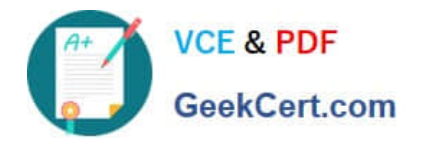

# **OMNISTUDIO-DEVELOPERQ&As**

Salesforce Certified OmniStudio Developer

## **Pass Salesforce OMNISTUDIO-DEVELOPER Exam with 100% Guarantee**

Free Download Real Questions & Answers **PDF** and **VCE** file from:

**https://www.geekcert.com/omnistudio-developer.html**

### 100% Passing Guarantee 100% Money Back Assurance

Following Questions and Answers are all new published by Salesforce Official Exam Center

**63 Instant Download After Purchase** 

- **@ 100% Money Back Guarantee**
- 365 Days Free Update
- 800,000+ Satisfied Customers

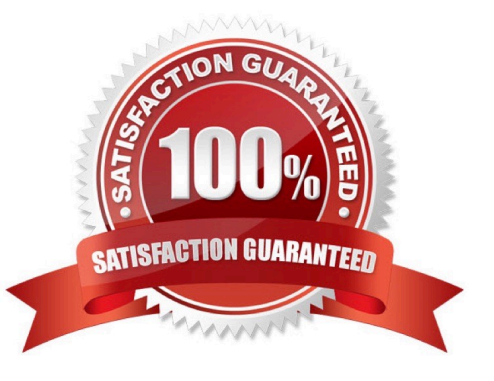

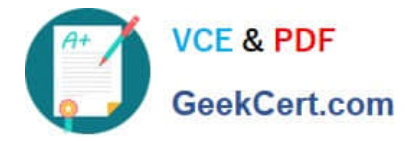

#### **QUESTION 1**

A developer creates an Integration Procedure with a Set Values and a DataRaptor Extract Action that requires AccountId as a key. When the developer previews the Integration Procedure, the developer enters the AccountId correctly and execute the Preview. The developer sees the data extract by the DataRaptor in the Debug Log, but the response is empty.

What is the likely cause of this issue?

- A. The DataRaptor Action did not have the add response Ro Response JSON property set to true.
- B. The Response cannot be previewed directly.
- C. A Response Action was not added to the integration Procedure.
- D. The AccountId used for the preview is invalid.

Correct Answer: C

#### **QUESTION 2**

Which two in an integration Procedure or DataRaptor can execute a function like CONCAT or DATEDIFF?

Choose 2 answers

- A. In a Set Values Action in a Value field.
- B. In a DataRaptor in an Output Tab Output JSON Path.
- C. In a DataRaptor Action in an Input Parameters value field.
- D. In a Remote Action m an Additional Output value field.

Correct Answer: AD

#### **QUESTION 3**

The OmniScript must retrieve device details stored in the Asset object and then call an external system to send troubleshooting commands via REST API to the device. Which two OmniScript element should the developer use to configure this functionality?

- A. DataRaptor Extract Action
- B. REST API Action
- C. Navigation Action
- D. SOQL Action
- E. HTTP Action

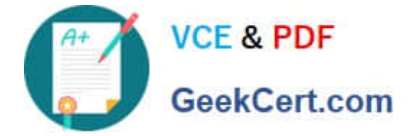

Correct Answer: AE

#### **QUESTION 4**

A developer needs to create . DataRaptor to retrieve the name of an account for a contact.

Following best practices, how should a developer configure the extraction steps?

A. Define an extraction step for the Contact object and set the Extract JSON Path to Contact Account.Name

B. Define extraction steps for the Contact and the Account objects, and set the Extract JSON Path to Contact Account.Name

C. Define extraction steps for the Contact and the Account objects, and set the Extract 3SON Path to Account.Name

D. Define an extraction step for the Account object, and set the Extract JSON Path to AccountContact.Name

Correct Answer: A

#### **QUESTION 5**

In an Integration Procedure, a developer needs to perform a multi-step calculation on every element of an array.

Based on best practices, what two methods are recommended?

Choose 2 answers

- A. Use a Set Values Element inside a Loop Block.
- B. Use a Decision Matrix Action to call a Decision Matrix.
- C. Use a List Action to merge the array elements together.
- D. Use an Expression Set Action to call an Expression Set.

Correct Answer: AD

[OMNISTUDIO-](https://www.geekcert.com/omnistudio-developer.html)[DEVELOPER PDF Dumps](https://www.geekcert.com/omnistudio-developer.html) [OMNISTUDIO-](https://www.geekcert.com/omnistudio-developer.html)[DEVELOPER Practice Test](https://www.geekcert.com/omnistudio-developer.html) [OMNISTUDIO-](https://www.geekcert.com/omnistudio-developer.html)[DEVELOPER Study Guide](https://www.geekcert.com/omnistudio-developer.html)